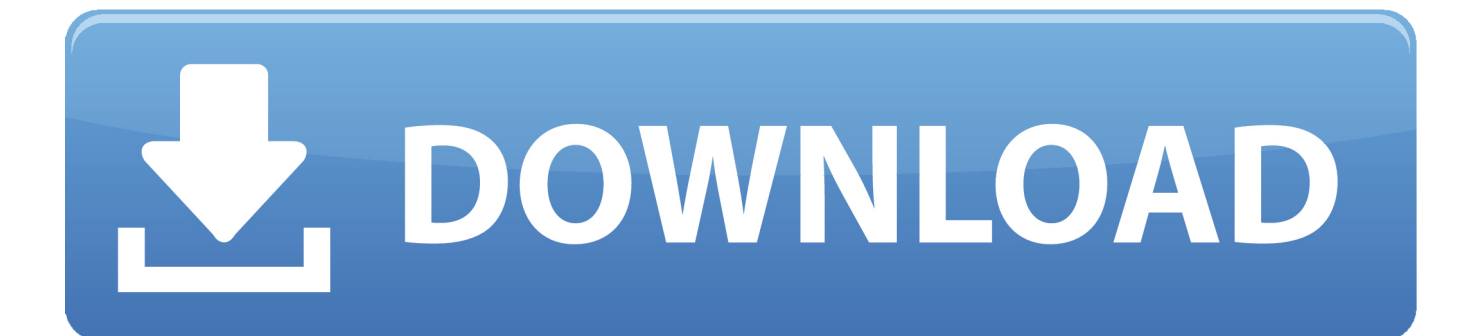

[BIM 360 Field IPad App 2006 Scaricare Crepa 64 Bits IT](http://tinourl.com/177ckn)

[ERROR\\_GETTING\\_IMAGES-1](http://tinourl.com/177ckn)

[BIM 360 Field IPad App 2006 Scaricare Crepa 64 Bits IT](http://tinourl.com/177ckn)

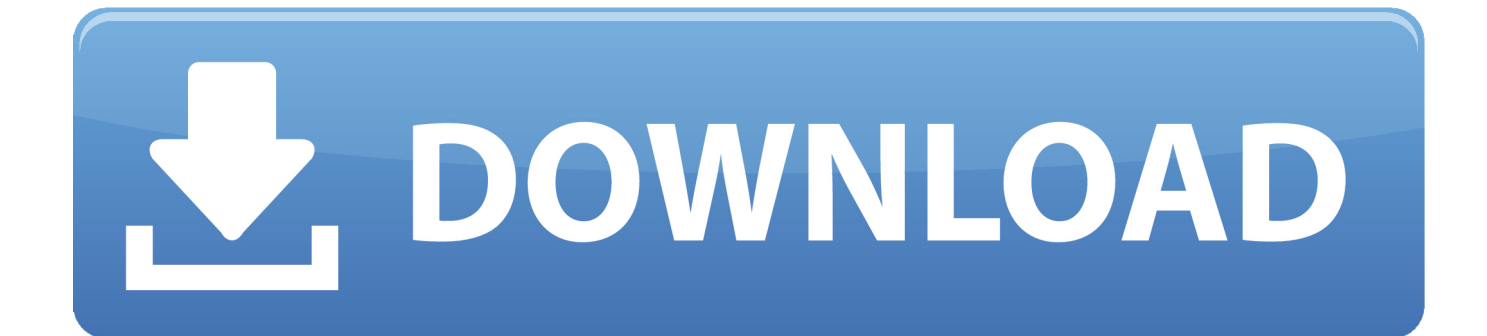

You have added checklists to you BIM 360 Field project, using the iPad application. After synchronizing, the checklists disappeared from the iPad app. ... Causes: The iPad app is set not to download any checklists.. Read reviews, compare customer ratings, see screenshots and learn more about BIM 360 Field. Download BIM 360 Field and enjoy it on your iPhone, iPad and .... You upload documents to the BIM 360 Field project library. ... The documents download to the iPad application, but the images are not visible on BIM 360 ... Some documents not downloading to the BIM 360 Field iPad app.. Read reviews, compare customer ratings, see screenshots, and learn more about BIM 360 Field. Download BIM 360 Field and enjoy it on your iPhone, iPad, and ... a3e0dd23eb